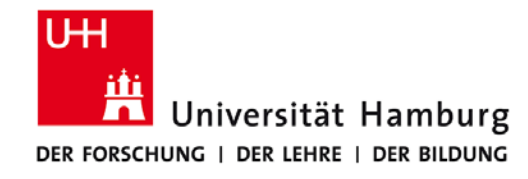

# **Praktikum: Paralleles Programmieren für Geowissenschaftler**

**Prof. Thomas Ludwig, Hermann Lenhart, Ulrich Körner, Nathanael Hübbe**

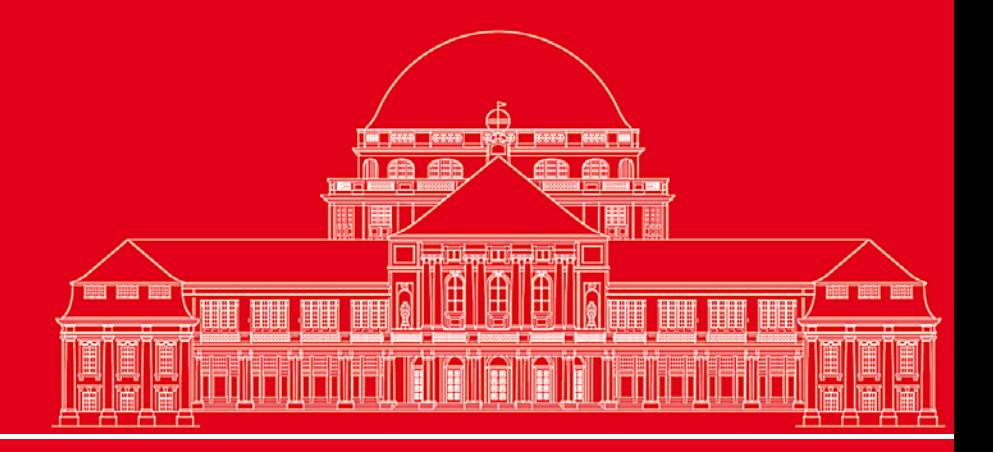

**Dr. Hermann-J. Lenhart hermann.lenhart@zmaw.de**

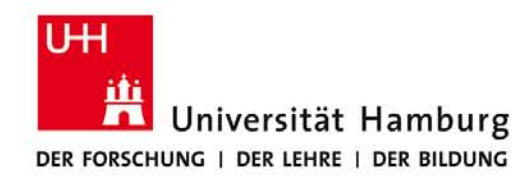

#### **FORTRAN Einführung I:**

- FORTRAN Historie
- Sprachelemente
- Darstellung und Abbildungen
- Ausdrücke
- Kontrollstrukturen
- Programmstrukturen
- "Hilfsmittel"

**SS 2013 - Praktikum** SS 2013 - Praktikum<br>**"Paralleles Progrm. für Geowisssenschaftler"** | Seiteren ann.lenhart@informatik.uni-hamburg.de | Seite 2 | 04.04.20

**Dr. Hermann-J. Lenhart hermann.lenhart@informatik.uni-hamburg.de**

**Committed** in the first

04.04.2013

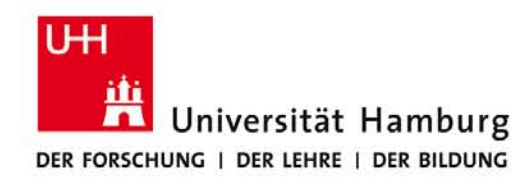

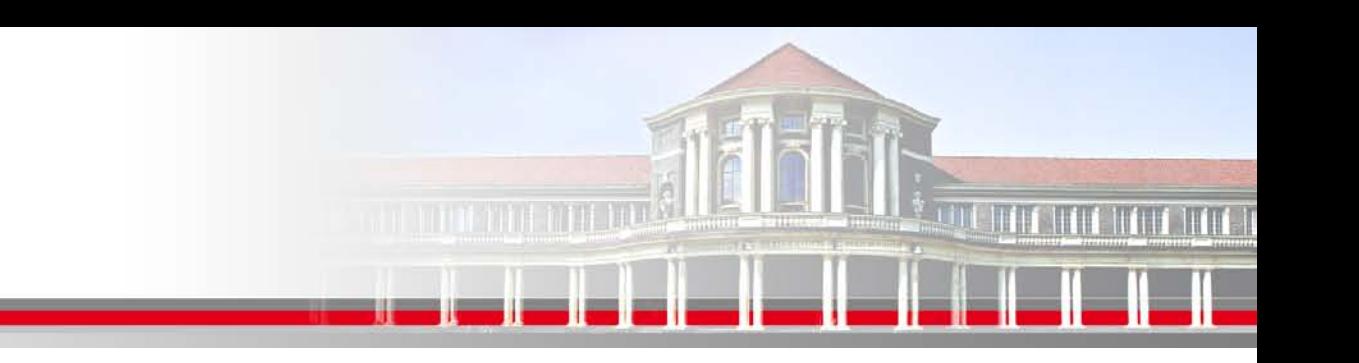

#### **Kurze FORTRAN Historie (I):**

#### **FORTRAN = FORmula TRANslator**

#### **1966 als erste standardisierte Programmiersprache definiert**, heute bekannt als FORTRAN66.

Ziel war es im Vergleich zu kryptischer Harware-naher Programmierung (Assembler) quasi "in mathematischen Formeln" zu programmieren.

Aber:  $x = x + 1$  ist mathematisch nicht korrekt !!!

**Dr. Hermann-J. Lenhart SS 2013** Seite 3 **- Praktikum "Paralleles Progrm. für Geowisssenschaftler"** 04.04.2013

**hermann.lenhart@informatik.uni-hamburg.de**

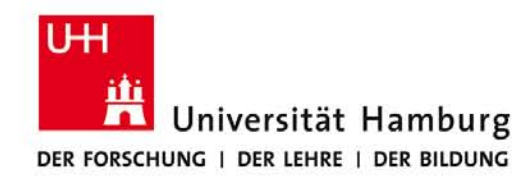

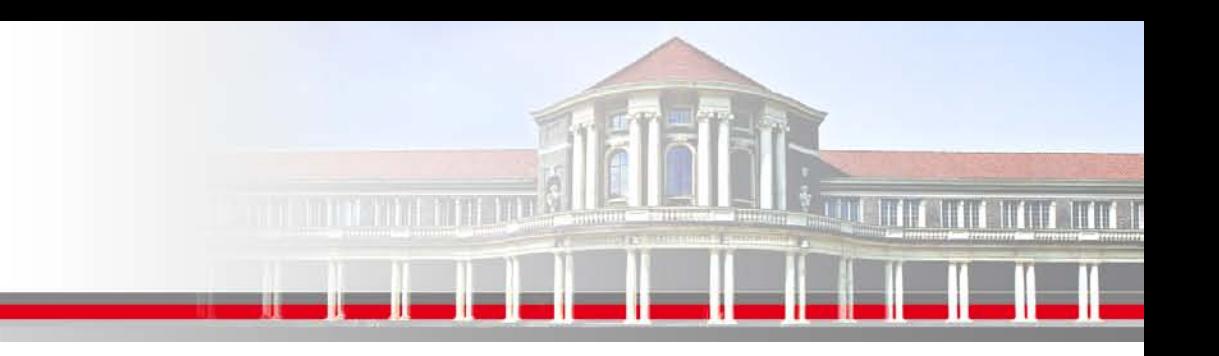

## **Kurze FORTRAN Historie (II):**

#### **1978 Neuer Standard FORTRAN77**

Bringt unterschiedliche Dialekte zusammen

die Bausteine für Realisierungen von "large scale programs" enthielten.

#### **1990 Neuer Standard FORTRAN90**

Neue Sprachentwicklung incl. Array Sprache und Abstrakte Datentypen sowie Modernisierung des Designs aus anderen Sprachen wie Pascal, C, C++ z.B. free-form: Begrenzung von 72 auf 132 Zeichen pro Zeile heraufgesetzt

**SS 2013 - Praktikum "Paralleles Progrm. für Geowisssenschaftler"** 04.04.2013

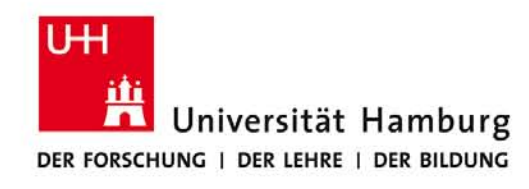

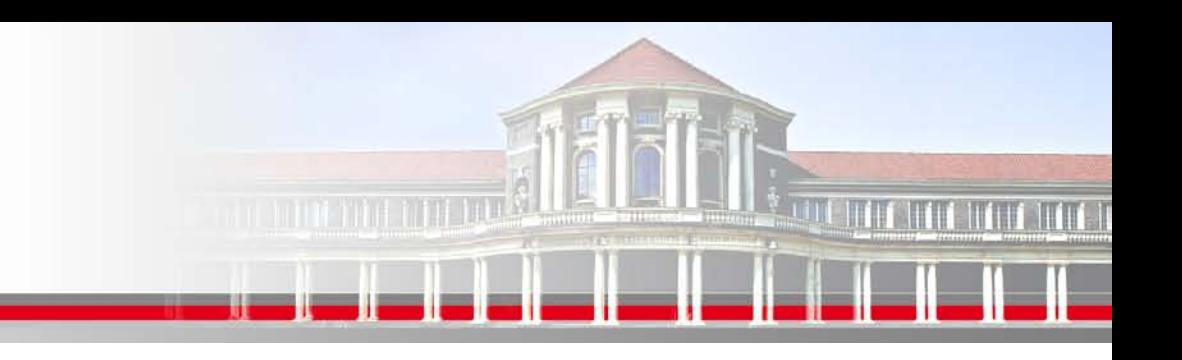

#### **Kurze FORTRAN Historie (III):**

**1995 Neuer Standard FORTRAN95 <= Hier setzen wir auf !!**

- Handhabung von Floating Point Ausnahmen
- Einige alte Konstrukte werden nicht mehr unterstützt (assigned goto, …)
- Erlaubt die allocation von Arrays als stukturierte Komponente
- Verbessertes String handling

**SS 2013 - Praktikum "Paralleles Progrm. für Geowisssenschaftler"** 04.04.2013

**Dr. Hermann-J. Lenhart hermann.lenhart@informatik.uni-hamburg.de**

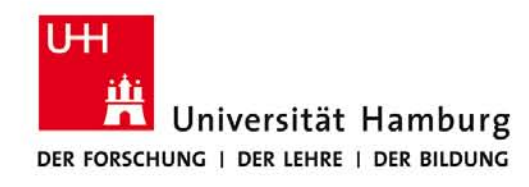

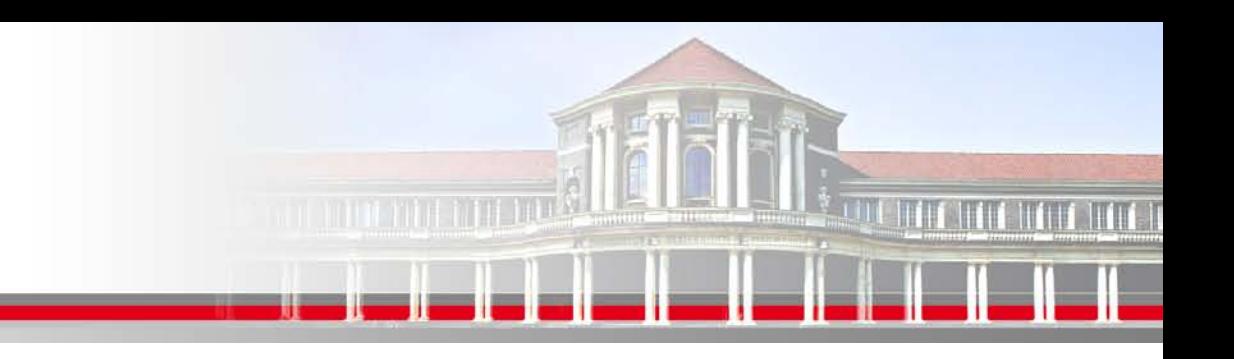

# **Kurze FORTRAN Historie (IV):**

#### **2004 Neuer Standard FORTRAN2003**

Grundlegende Überholung von FORTRAN95,

insbesondere wird die Interoperationalität mit C standardisiert

**2010 Neuer Standard FORTRAN2008** zur Verbesserung paralleler Programmierung

**SS 2013 - Praktikum "Paralleles Progrm. für Geowisssenschaftler"** 04.04.2013

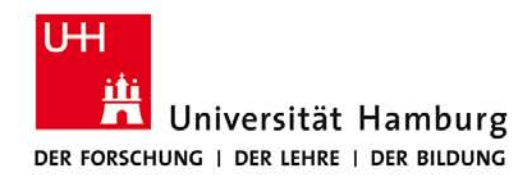

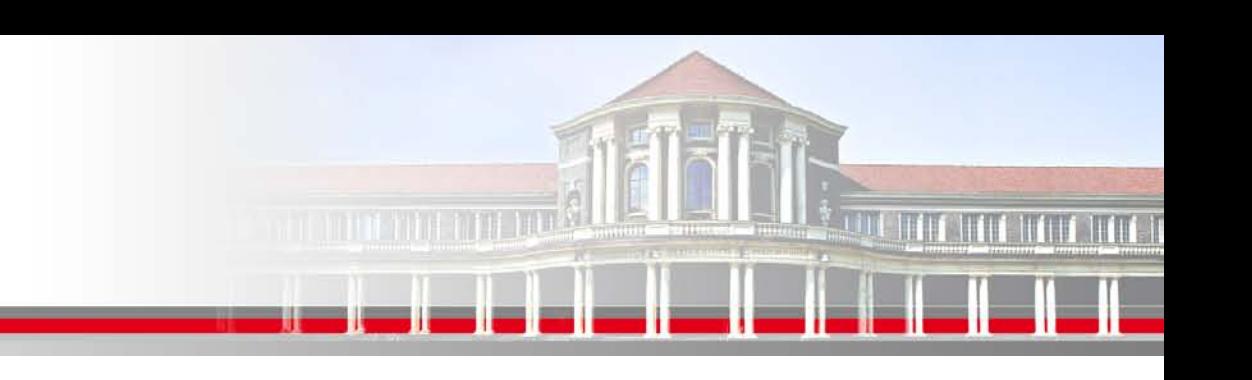

## **Elemente der FORTRAN Sprache (I)**

Es gibt insgesamt 5 Datentypen in FORTRAN (intrinsic)

3 numerische Datentypen Integer Real **Complex** 

-> für numerische Berechnungen

2 nicht numerische Datentypen **Character** Logic

-> für Textbearbeitung und für Kontollzwecke

Zur Leistungsstärke von FORTRAN tragen selbst definierbare sog. abgeleitete Datentypen (derived data types) bei.

**SS 2013 - Praktikum "Paralleles Progrm. für Geowisssenschaftler"** 04.04.2013

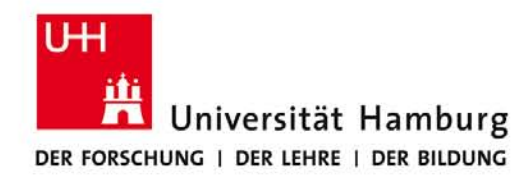

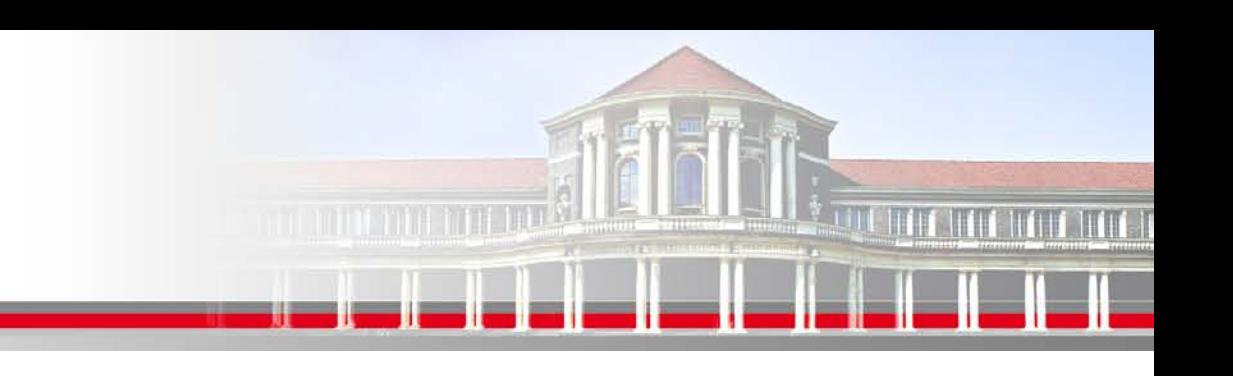

#### **Elemente der FORTRAN Sprache (II)**

**Integer:** Ganzzahliger Wert mit oder ohne Vorzeichen

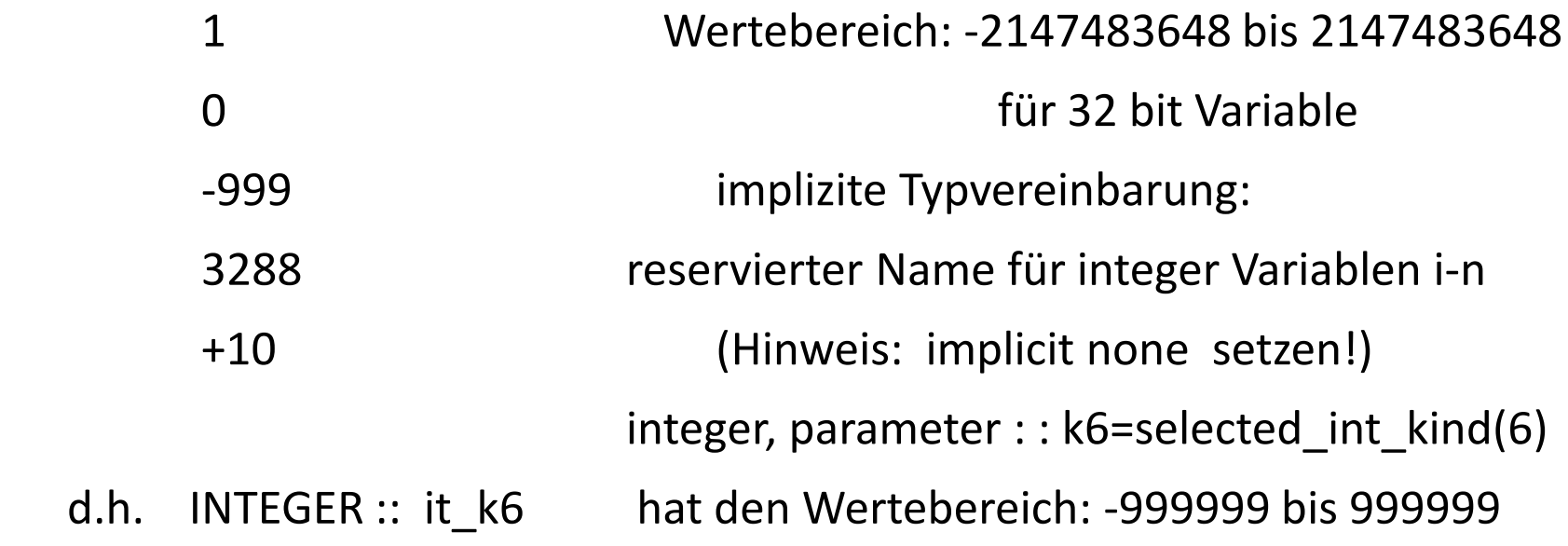

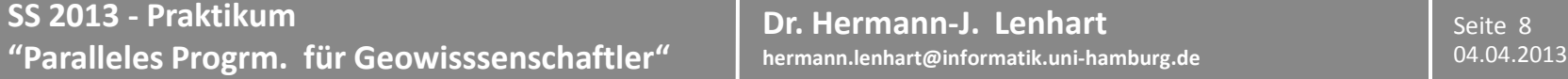

**Dr. Hermann-J. Lenhart**

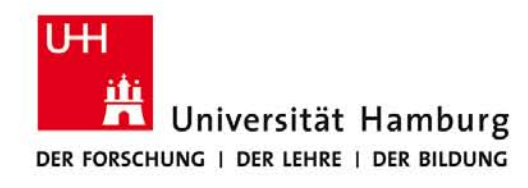

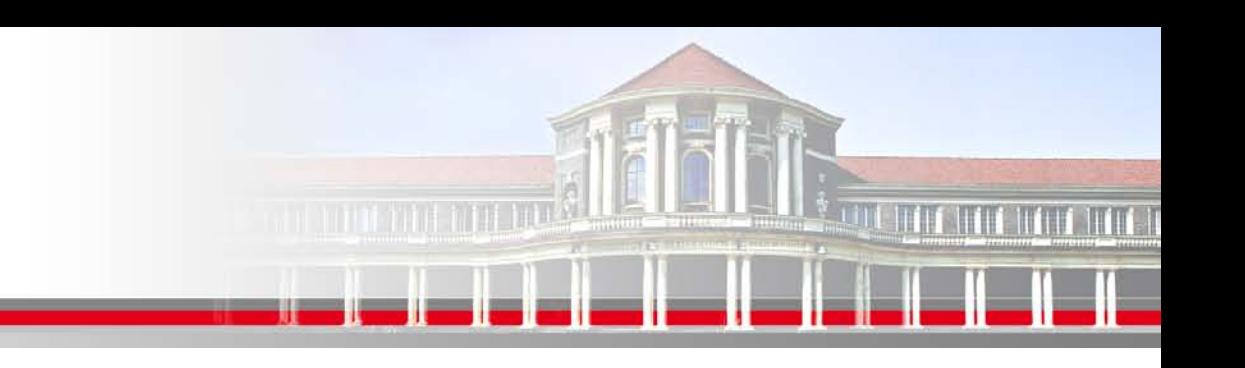

# **Elemente der FORTRAN Sprache (III)**

**REAL:** Die Default Darstellung der Floating Point Form

Integer Teil (mit/ohne Vorzeichen), Dezimalpunkt, Bruchteil (,Exponent)

1.

- -0.1 Wertebereich: 10<sup>-37</sup> bis 10<sup>+37</sup> für IEEE Standard
- 1e-1 implizite Typvereinbarung:
- 3.1415 reservierter Name für real Variablen a-h und o-z
	- z.B. integer, parameter  $\therefore$  ehp = selected real kind(9, 99)
- REAL :: Rmax ehp 9 signifikante Dezimalstellen,

Wertebereich des Exponenten: 10<sup>-99</sup> bis 10<sup>+99</sup>

weitere Möglichkeit über Deklaration "double precision".

**SS 2013 - Praktikum "Paralleles Progrm. für Geowisssenschaftler"** 04.04.2013

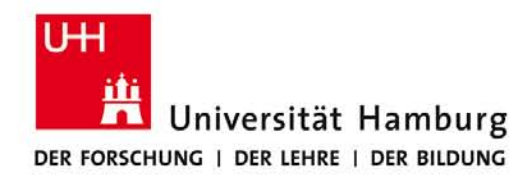

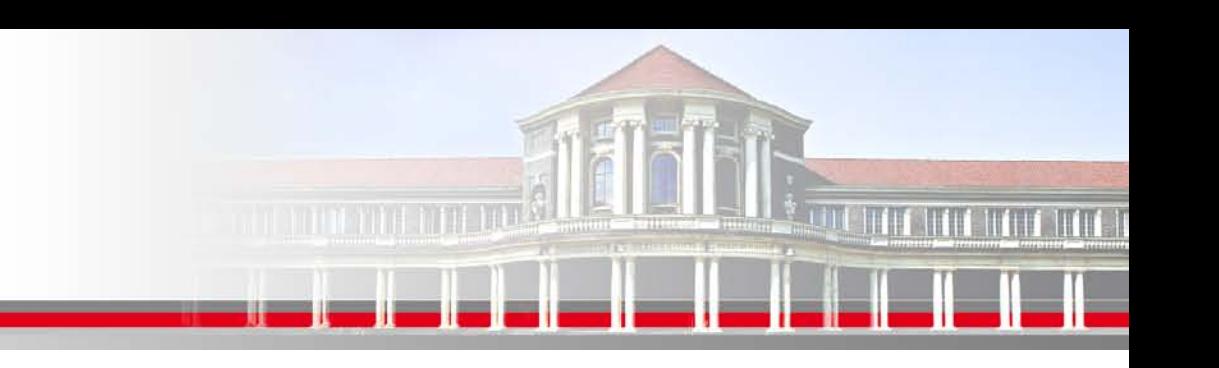

#### **Elemente der FORTRAN Sprache (IV)**

#### **COMPLEX:**

 Erste Konstante vor dem Komma entspricht dem Realanteil und die zweite Konstante entspricht dem Imaginär-Anteil der komplexen Größe.

 $(1. , 3.2)$  $(1, 99e^{-2})$ 

**SS 2013 - Praktikum "Paralleles Progrm. für Geowisssenschaftler"** | hermann.lenhart@informatik.uni-hamburg.de | 04.04.2013

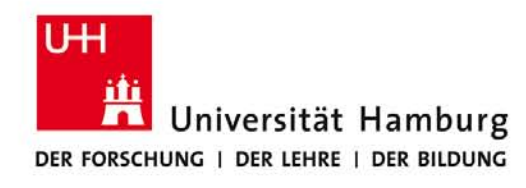

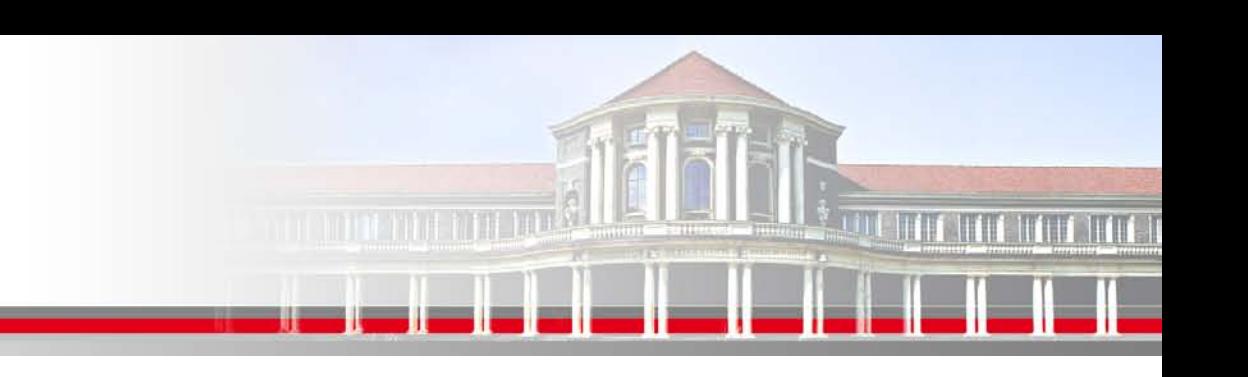

## **Elemente der FORTRAN Sprache (V)**

**Nicht numerische Datentypen:**

**Character:** Anzahl von Buchstaben und Zahlen in Hochkomma.

z.B. "anything goes"

Bei character Variablen muss das erste Zeichen ein Buchstabe sein!

! ab FORTRAN2003 Case sensitiv, vorher nicht!

**Logical:** logischer Wert, zwei Möglichkeiten: .true. oder .false.

**SS 2013 - Praktikum "Paralleles Progrm. für Geowisssenschaftler"** 04.04.2013

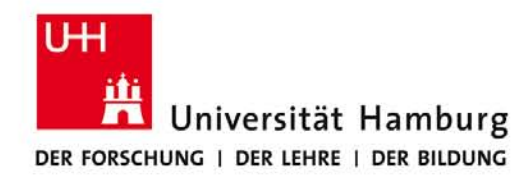

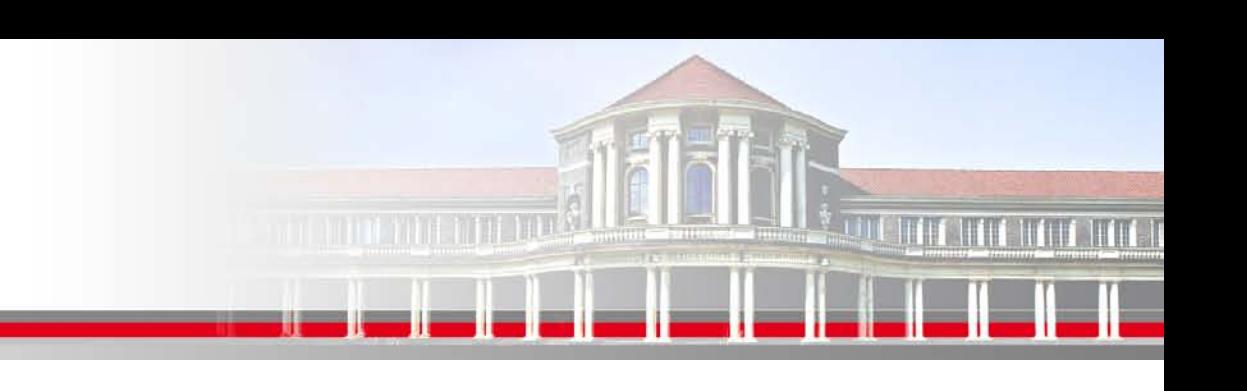

# **Elemente der FORTRAN Sprache (VI)**

#### **Derived data types:**

type person type datum

real :: age End type datum

integer :: id

Beispiel Person: Beispiel Datum:

character(len=109) :: name integer :: year, month, day

End type person z.B.: datum%year=2003

you = person ("Smith", 23., 2534) Zum Geburtstag: you%age  $+1$ .

**SS 2013 - Praktikum "Paralleles Progrm. für Geowisssenschaftler"** 04.04.2013

**Dr. Hermann-J. Lenhart hermann.lenhart@informatik.uni-hamburg.de**

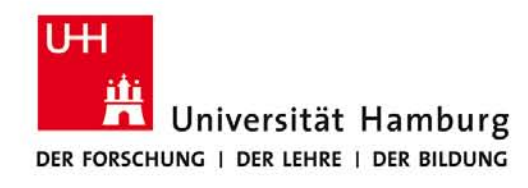

#### **FORTRAN Darstellung**

Über den Typparameter (KIND-Wert) werden den Datentypen Ihre Größe im Rechner zugewiesen.

- z.B. Integer (kind=4) :: i\_small  $\sim$  4 Byte Integer Integer (kind=8) :: i big  $\sim$  8 Byte Integer Real (kind=8) :: r\_medium  $\sim$  8 Byte Real Real (kind=16) :: r\_big  $\sim$  16 Byte Real Complex (kind=4) :: c\_small  $\sim$  2+4 byte Complex Complex (kind=8) :: c\_big  $\sim$  2+8 Byte Complex
	-
	-
	-
	-
	-
	-

#### **SS 2013 - Praktikum "Paralleles Progrm. für Geowisssenschaftler"** 04.04.2013

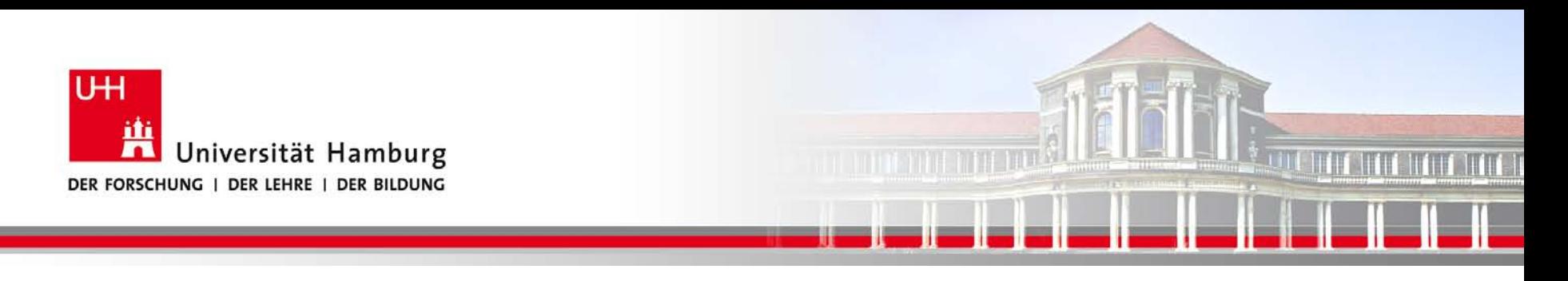

#### **FORTRAN Array Abbildung**

Zur Deklaration von Arrays (Feldern) müssen neben dem Datentyp auch die Größe des benötigten Feldes angegeben werden.

 integer, dimension (100) :: ii, kk real, dimension (5,4) : rr

character (len=80) :: line

**SS 2013 - Praktikum "Paralleles Progrm. für Geowisssenschaftler"** 04.04.2013

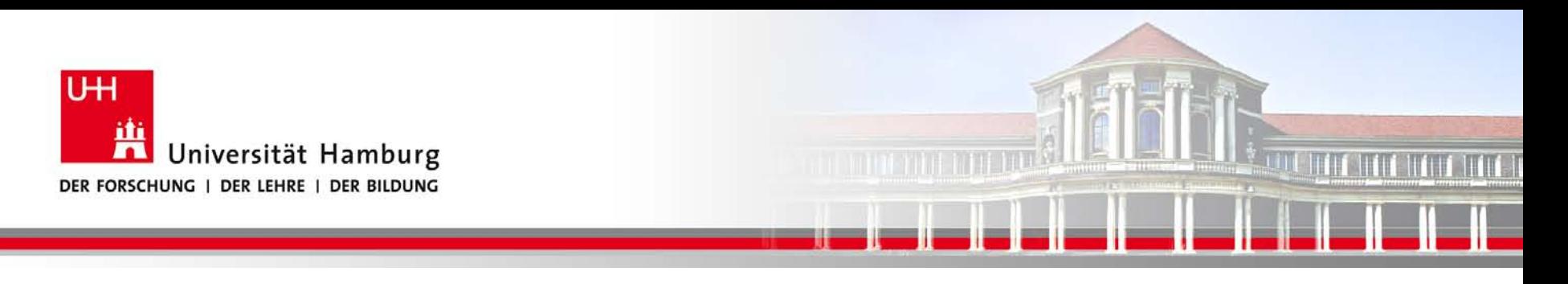

## **FORTRAN Ausdrücke (I)**

#### **Definition Ausdruck (Expression):** Beschreibung der Berechnung

die vom Rechner

ausgeführt werden sollen.

In FORTRAN werden Ausdrücke durch Operanden und Operatoren geformt:

 $x + y$  binäre Operation

-y einstelliger (monadic) Operator

**SS 2013 - Praktikum "Paralleles Progrm. für Geowisssenschaftler"** 04.04.2013

**Dr. Hermann-J. Lenhart hermann.lenhart@informatik.uni-hamburg.de** Seite 15<br>04.04.2013

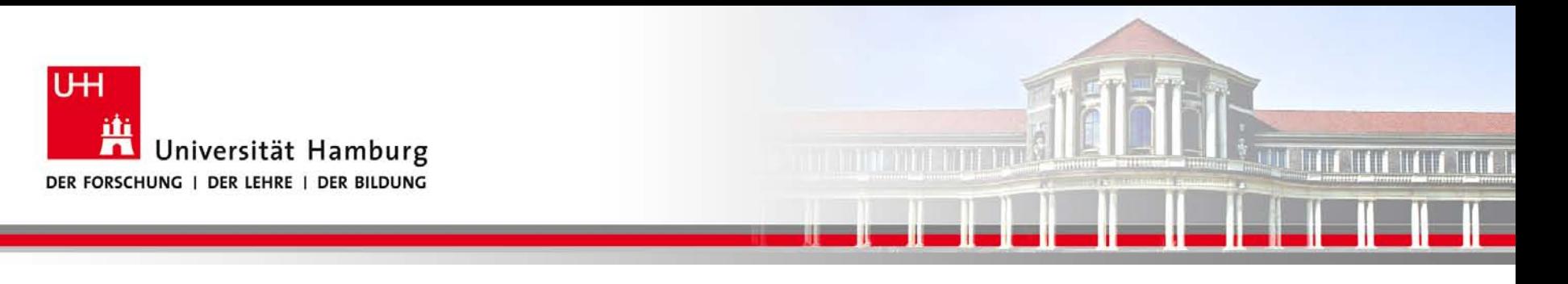

#### **FORTRAN Ausdrücke (II)**

**Arithmetische Ausdrücke** werden durch arithmetische Operatoren gebildet, hier die Übersicht nach Priorisierung, d.h. ohne Klammerung:

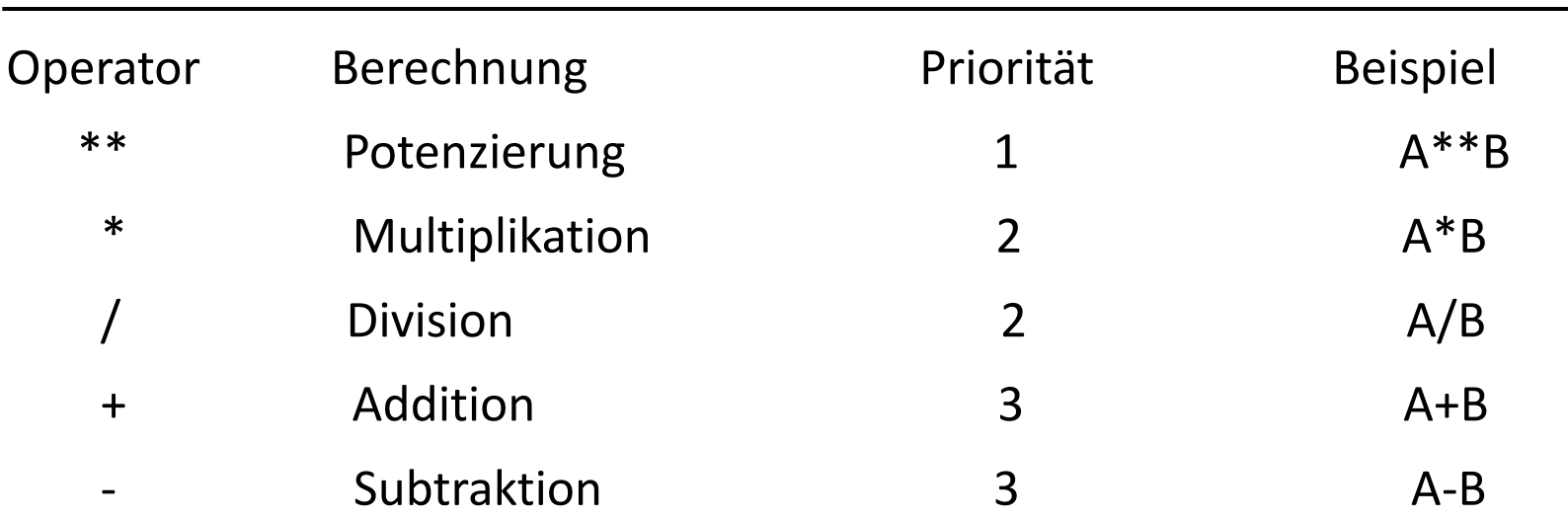

**SS 2013 - Praktikum "Paralleles Progrm. für Geowisssenschaftler"** | hermann.lenhart@informatik.uni-hamburg.de | 04.04.2013

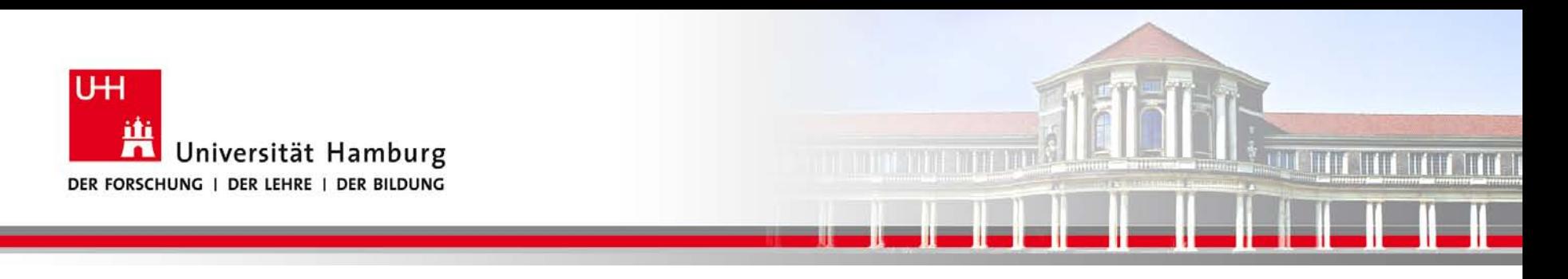

#### **FORTRAN Ausdrücke (III)**

**Vergleich arithmetische Ausdrücke vs mathematische Ausdrücke**:

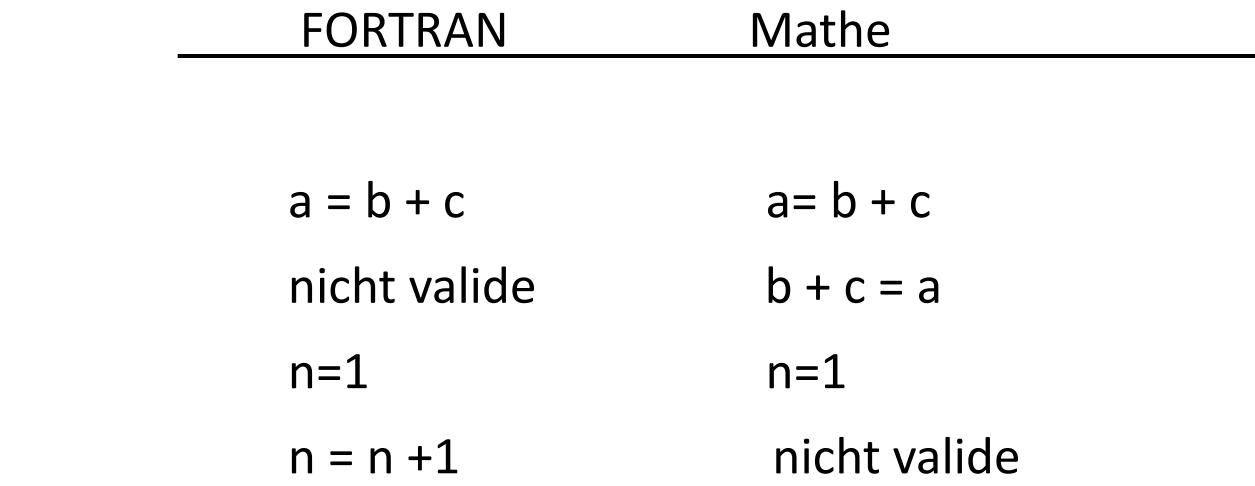

**SS 2013 - Praktikum "Paralleles Progrm. für Geowisssenschaftler"** | hermann.lenhart@informatik.uni-hamburg.de | 04.04.2013

**Dr. Hermann-J. Lenhart hermann.lenhart@informatik.uni-hamburg.de**

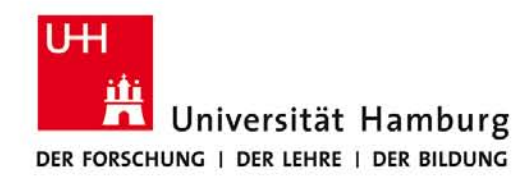

# **FORTRAN Ausdrücke (IV)**

**Logische Ausdrücke** werden durch logische Operatoren gebildet,

die logische Variable oder Konstante verknüpfen und als Ergebnis

einen Wert .true. Oder .false. liefern.

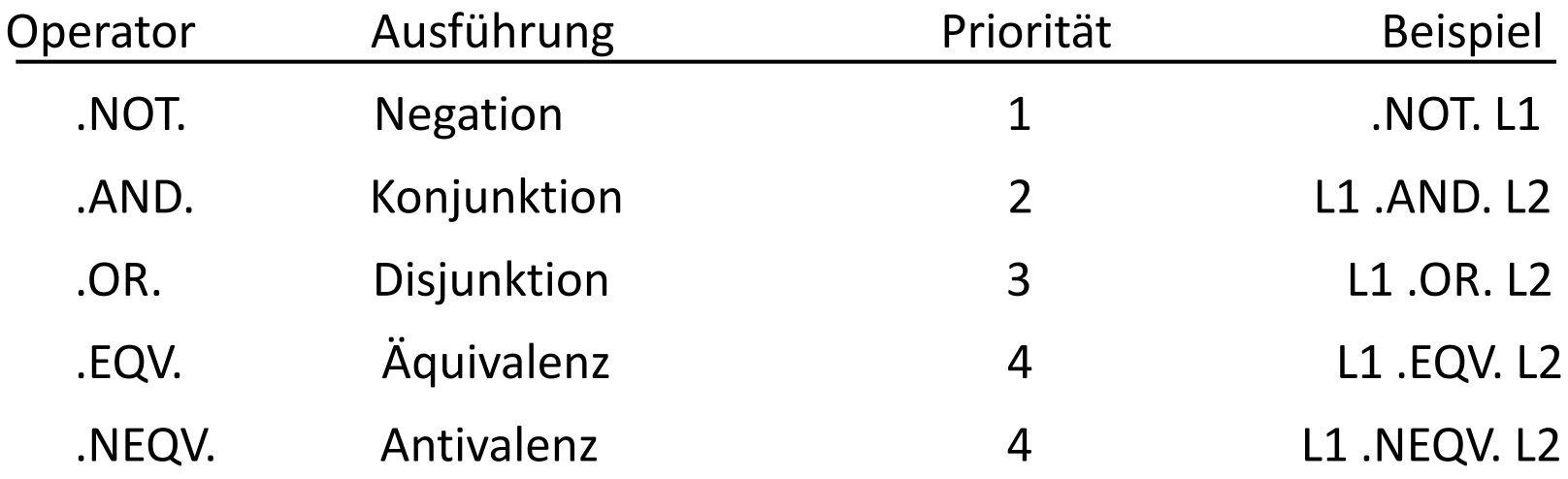

**SS 2013 - Praktikum "Paralleles Progrm. für Geowisssenschaftler"** | hermann.lenhart@informatik.uni-hamburg.de | 04.04.2013

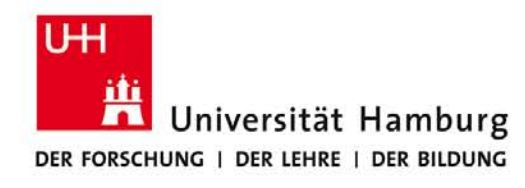

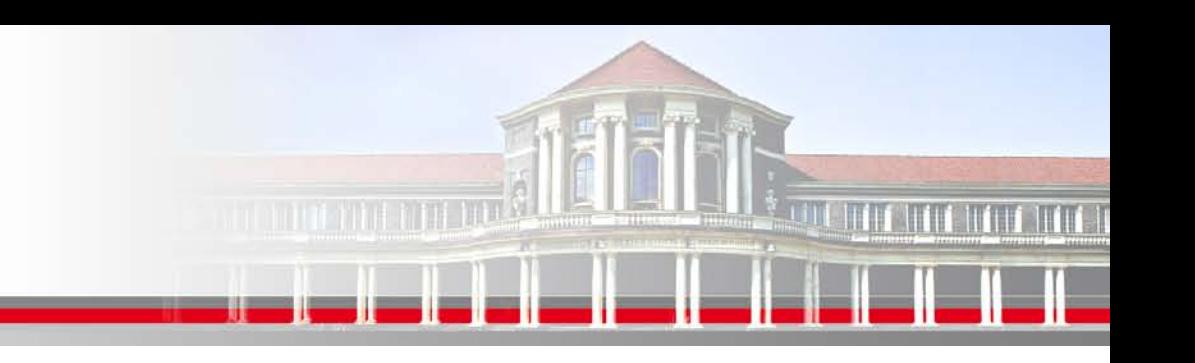

# **FORTRAN Kontrollstukturen (I)**

**Kontrollstrukturen** dienen dazu den Programmablauf zu steuern und in logische Einheiten (Blöcken; block construct) zu gliedern.

Dazu gehören IF Abfragen und Do Schleifen.

**SS 2013 - Praktikum "Paralleles Progrm. für Geowisssenschaftler"** | hermann.lenhart@informatik.uni-hamburg.de | 04.04.2013

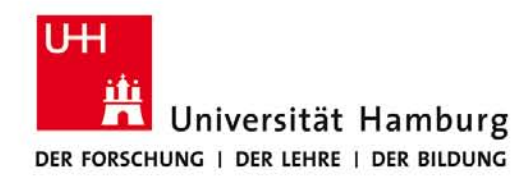

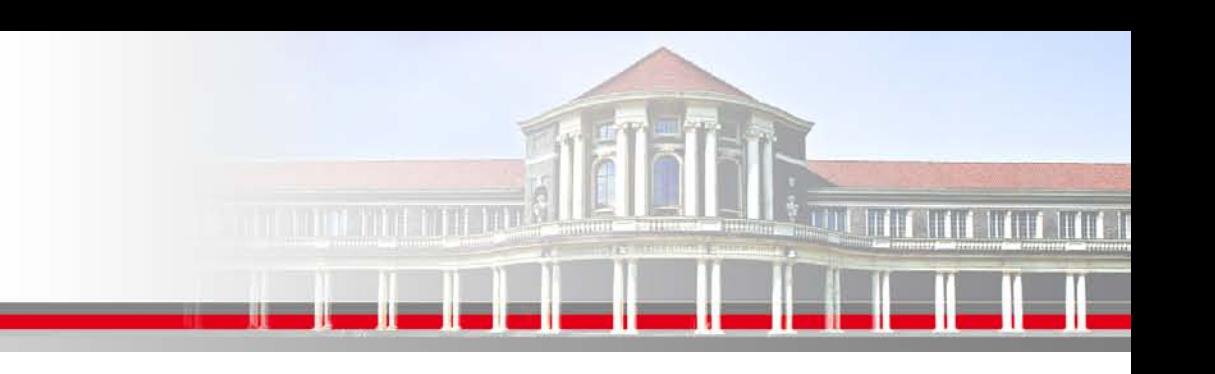

# **FORTRAN Kontrollstukturen (II)**

**IF Abfragen** werden genutzt um nach Abfrage der Eingangswerte einzelne Progammteile anzusteuern.

[Name] IF (logischer skalarer Block) THEN Block von Anweisungen [ELSE [Name] Block von Anweisungen] END IF [Name]

**SS 2013 - Praktikum "Paralleles Progrm. für Geowisssenschaftler"** 04.04.2013

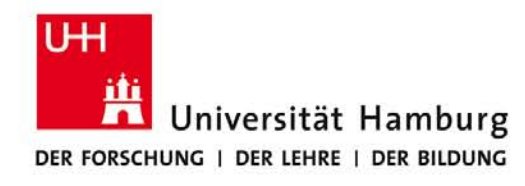

# <u>an ministri i T</u>

# **FORTRAN Kontrollstukturen (III)**

**IF Abfrage Beispiel:**

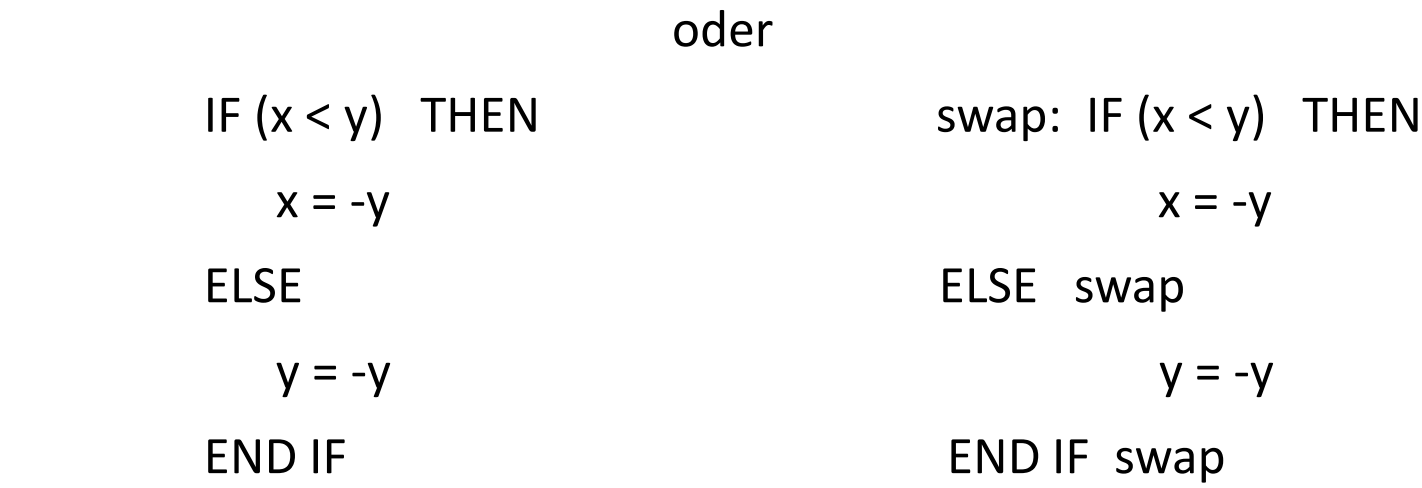

**SS 2013 - Praktikum "Paralleles Progrm. für Geowisssenschaftler"** 04.04.2013

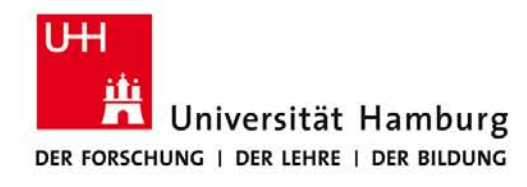

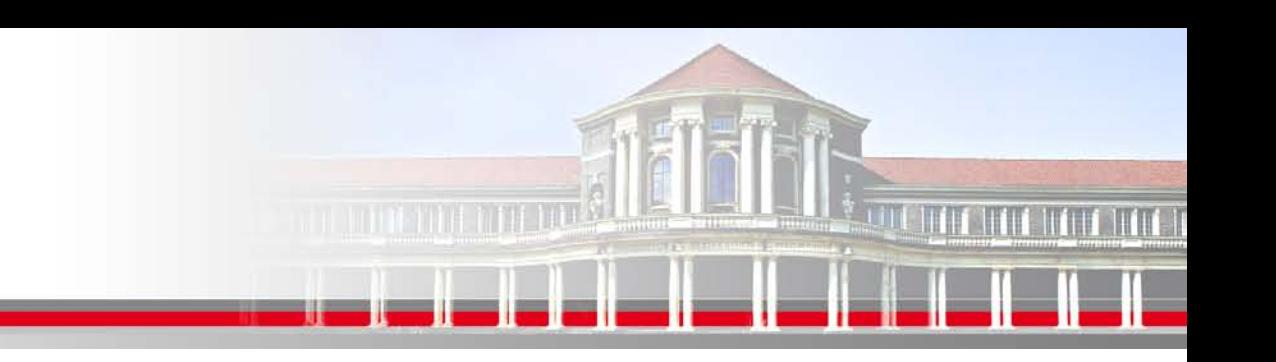

## **FORTRAN Kontrollstukturen (IV)**

**IF Abfrage Notation mit ELSE IF:**

[*Name*] IF (logischer skalarer Block) THEN Block von Anweisungen [ELSE IF [Name] Block von Anweisungen] [ELSE [*Name*] Block von Anweisungen]

END IF [*Name*]

l,

**SS 2013 - Praktikum "Paralleles Progrm. für Geowisssenschaftler"** 04.04.2013

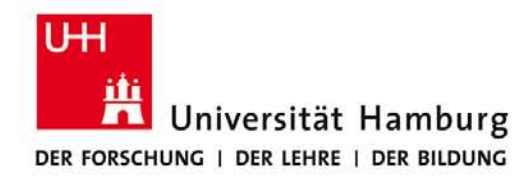

# 

# **FORTRAN Kontrollstukturen (V)**

#### **IF Abfrage Beispiel mit ELSE IF:**

 IF (i < 0) THEN  $x = 0.0$ ELSE IF  $(K < 0)$  $z = 1.0$  ELSE  $x = 0.0$  $y = 1.0$ 

ENDIF

 **SS 2013 - Praktikum "Paralleles Progrm. für Geowisssenschaftler"** | hermann.lenhart@informatik.uni-hamburg.de | 04.04.2013

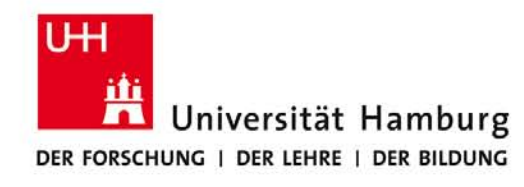

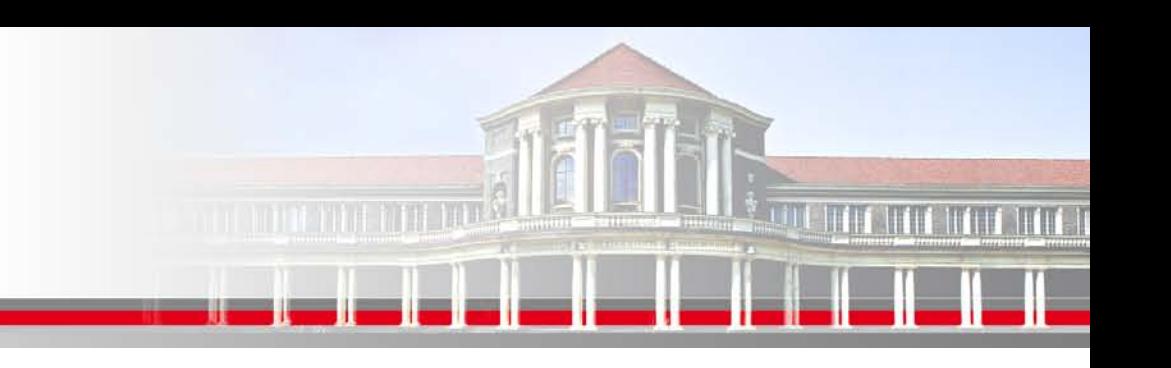

# **FORTRAN Kontrollstukturen (VI)**

**Vergleichsoperatoren** dienen zum Vergleich von numerischen Variablen und Konstanten bzw. Zeichenausdrücke und Konstante

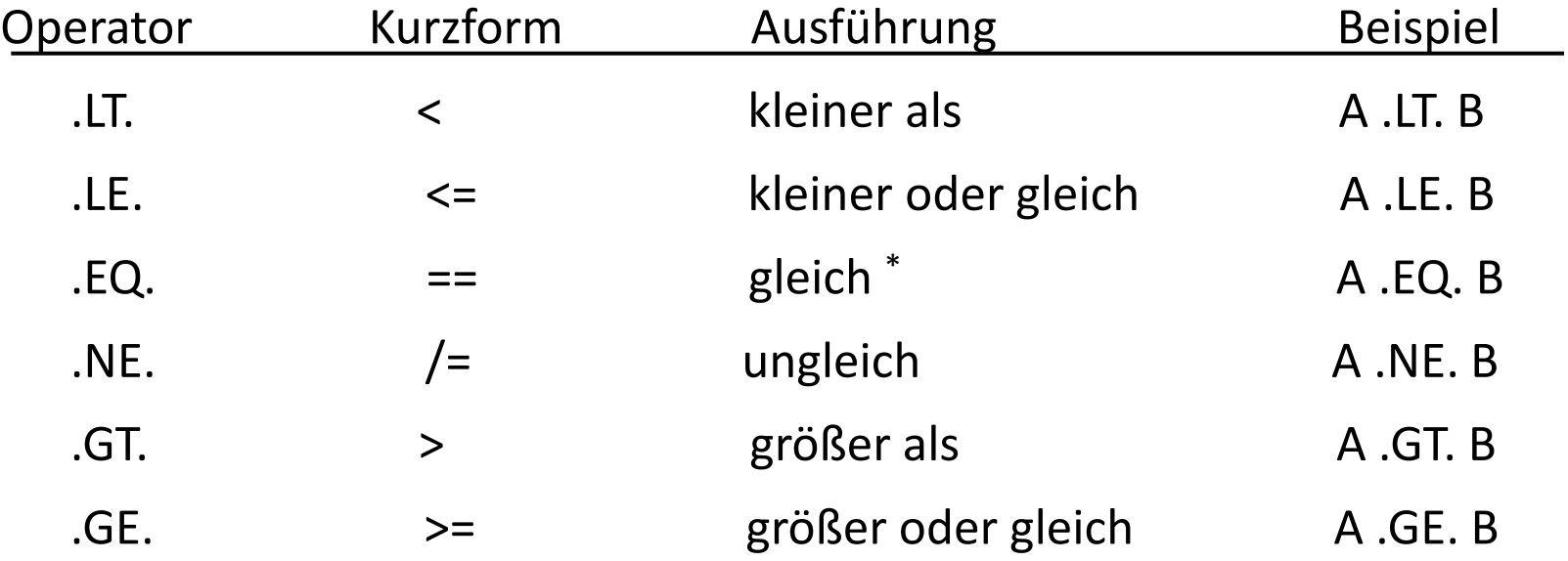

\* Vorsicht bei Vergleich von REAL Ausdrücken

**SS 2013 - Praktikum "Paralleles Progrm. für Geowisssenschaftler"** | hermann.lenhart@informatik.uni-hamburg.de | 04.04.2013

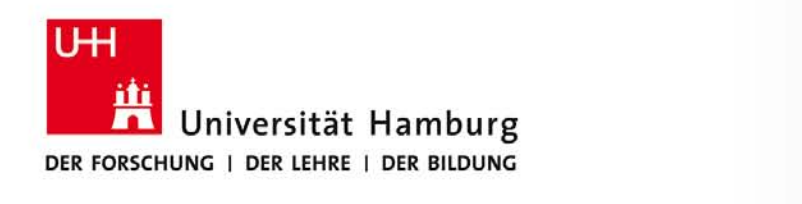

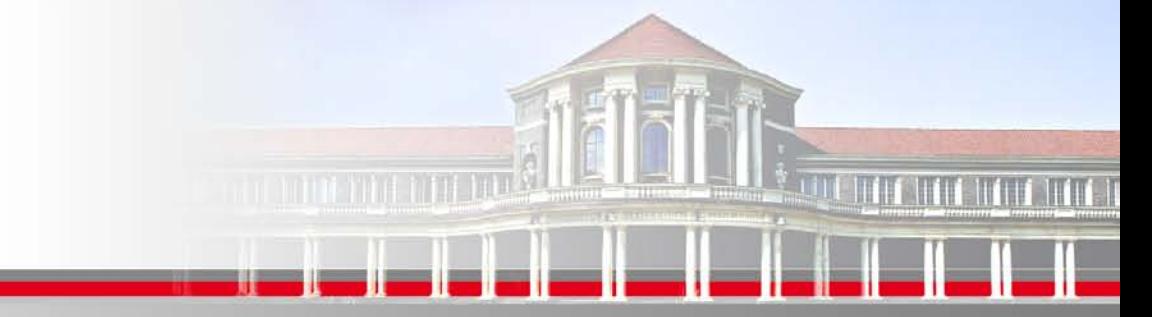

# **FORTRAN Kontrollstukturen (VII)**

**DO Schleife** als Strukturelement in FORTRAN um Iterationen auf einfache Weise zu realisieren.

Nomenklatur der DO Schleife:

[*Name*] DO [Variable = Ausdruck1, Ausdruck2, Ausdruck3] Block von Anweisungen END DO [*Name*]

Variable, Ausdruck1, Ausdruck2, Ausdruck3 sind vom Typ INTEGER

**SS 2013 - Praktikum "Paralleles Progrm. für Geowisssenschaftler"** 04.04.2013

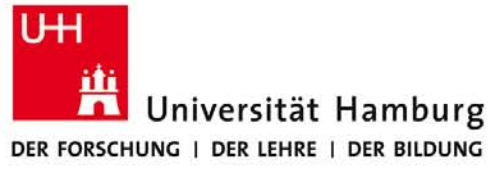

# **FORTRAN Kontrollstukturen (VIII)**

**DO Schleife Beispiel:**

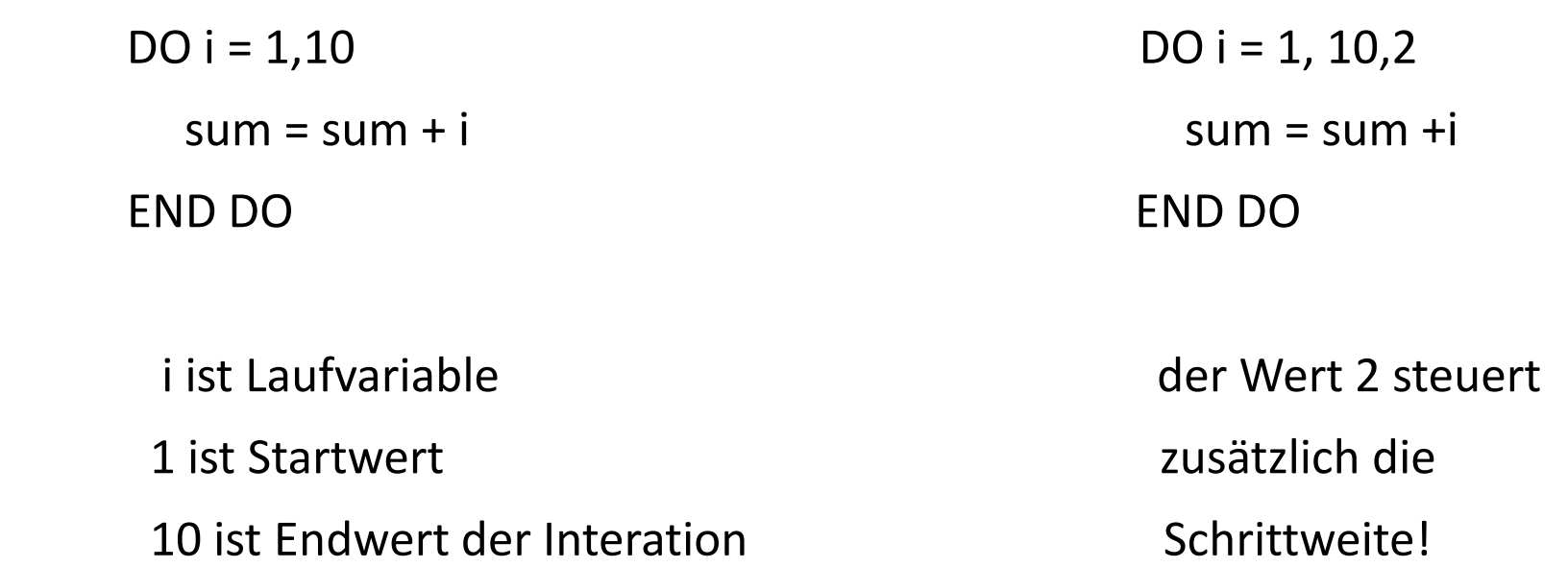

**SS 2013 - Praktikum "Paralleles Progrm. für Geowisssenschaftler"** | hermann.lenhart@informatik.uni-hamburg.de | 04.04.2013

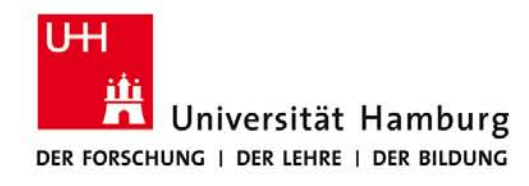

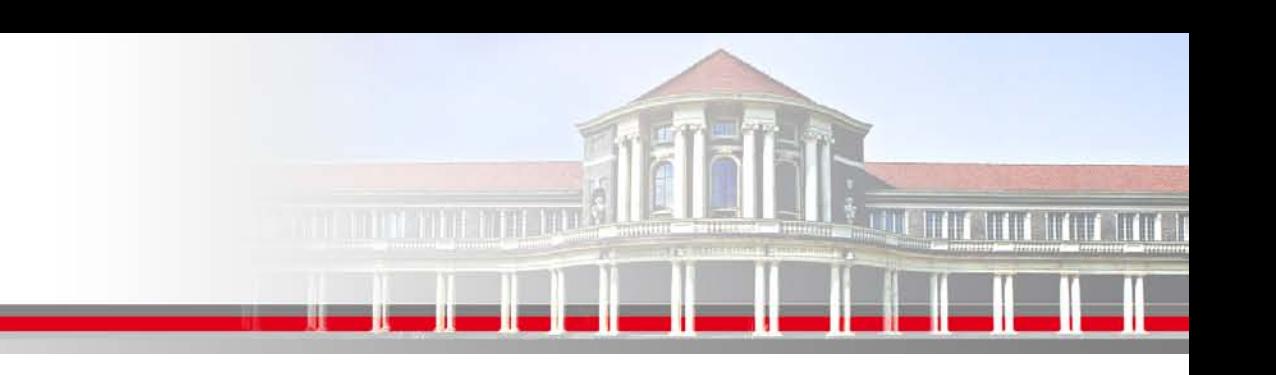

#### **FORTRAN Kontrollstukturen (IX)**

outer\_loop do i=1, imax inner\_loop do n=1,iteration\_max <iteration algorithm> … if ( lconverged ) then print\*, 'iteration has converged for n at i' exit inner loop [cycle outer loop] end if end do inner\_loop

end do outer\_loop **Alternativ** do while

**SS 2013 - Praktikum "Paralleles Progrm. für Geowisssenschaftler"** 04.04.2013

**Dr. Hermann-J. Lenhart hermann.lenhart@informatik.uni-hamburg.de**

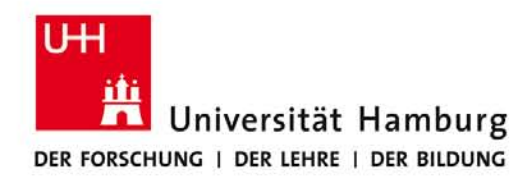

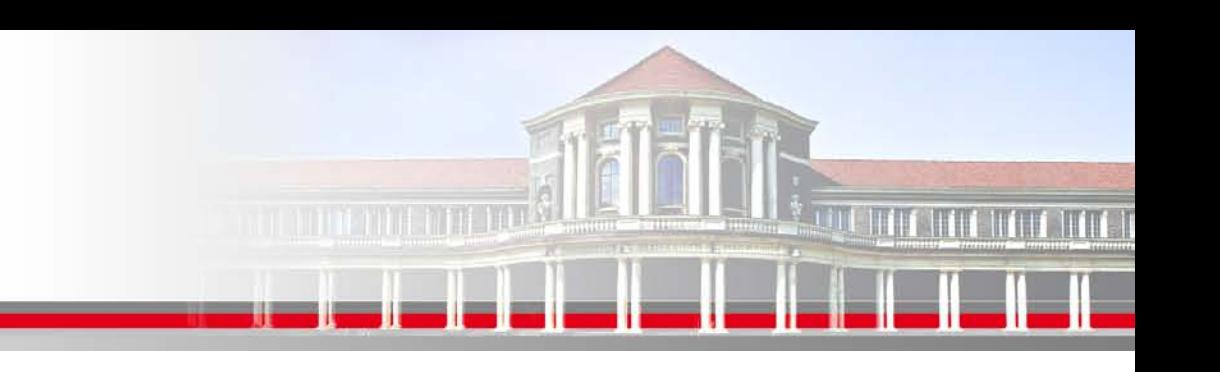

#### **FORTRAN Programm-Struktur (I)**

Ein **FORTRAN Programm** kann aufgebaut werden aus den Komponenten:

- Hauptprogramm
- Externe Subprogramme (Funktionen und Subroutinen)
- Module

**SS 2013 - Praktikum "Paralleles Progrm. für Geowisssenschaftler"** | hermann.lenhart@informatik.uni-hamburg.de | 04.04.2013

**Dr. Hermann-J. Lenhart hermann.lenhart@informatik.uni-hamburg.de**

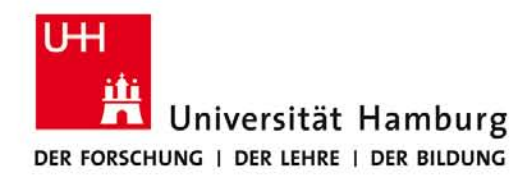

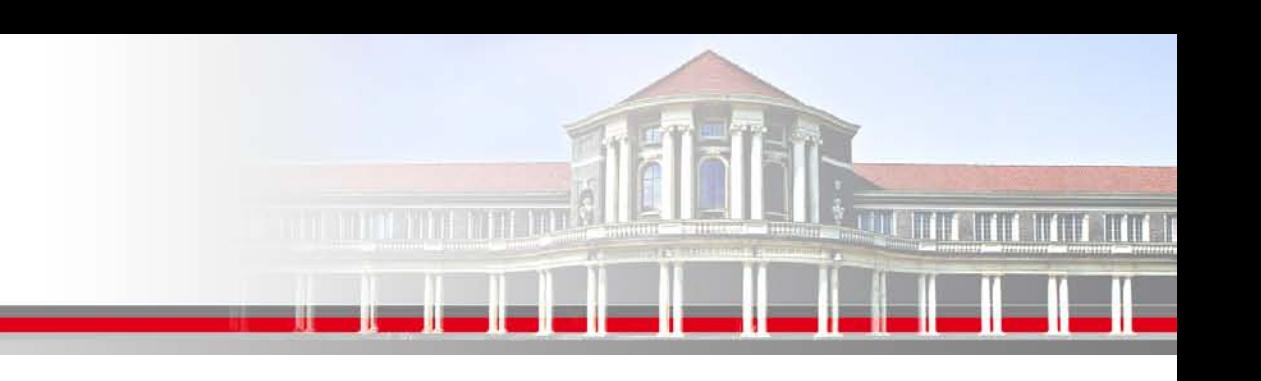

#### **FORTRAN Programm-Struktur (II)**

Ein **FORTRAN Haupt-Programm** besteht aus:

[program *Programm – Nam*e] program test

FORTRAN Ausdruck **FORTRAN** Ausdruck **print<sup>\*</sup>**, 'Hello World'

End [*Programm – Name*] end program test

als Programm: test.f90

**SS 2013 - Praktikum "Paralleles Progrm. für Geowisssenschaftler"** | hermann.lenhart@informatik.uni-hamburg.de | 04.04.2013

**Dr. Hermann-J. Lenhart hermann.lenhart@informatik.uni-hamburg.de**

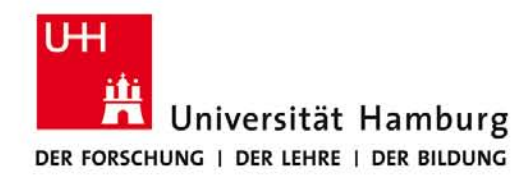

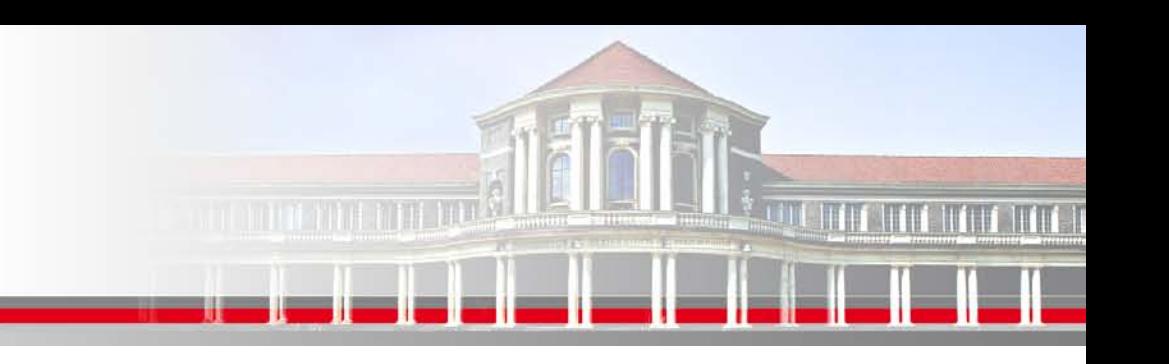

#### **FORTRAN Programm-Ausführung**

#### **FORTRAN Programm Ausführung**:

Compileraufruf zur Übersetzung des Quellcodes in test.f95

gfortran test.f95 liefert Executable a.out

Zur Verwendung des gleichen Namens im Executable wie das Programm:

 gfortran –o test.x test.f95 ./test.x Programm ausführen

**SS 2013 - Praktikum "Paralleles Progrm. für Geowisssenschaftler"** 04.04.2013

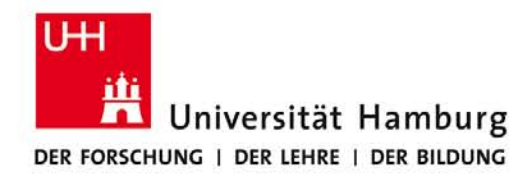

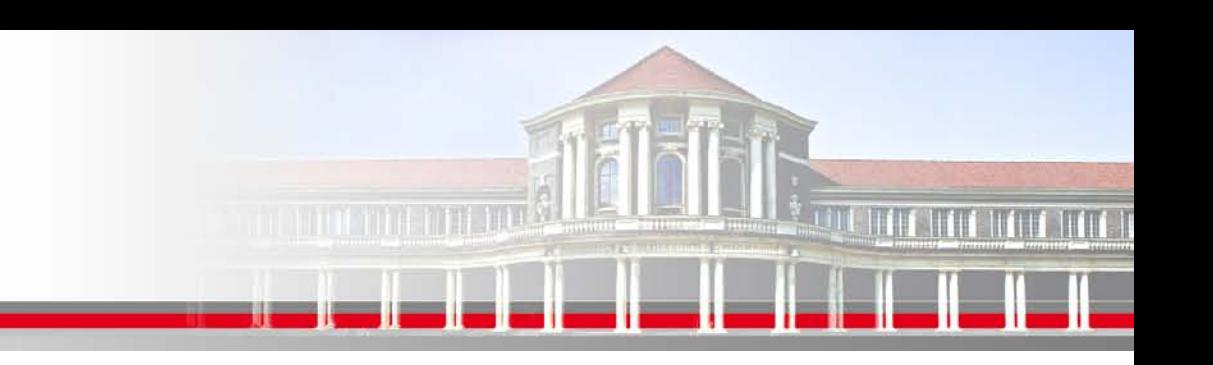

# **FORTRAN Programm-Hilfsmittel(I)**

#### **FORTRAN Kommentarzeilen**:

- do i=1, imax ! Initialisierung Outer Loop do n=1,iteration\_max ! Initialisierung Inner Loop <iteration algorithm> …
- ! Ende Inner Loop

end do

! Ende Outer LooP

end do

#### **SS 2013 - Praktikum "Paralleles Progrm. für Geowisssenschaftler"** | hermann.lenhart@informatik.uni-hamburg.de | 04.04.2013

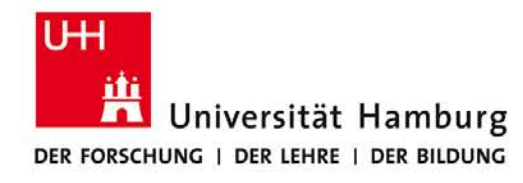

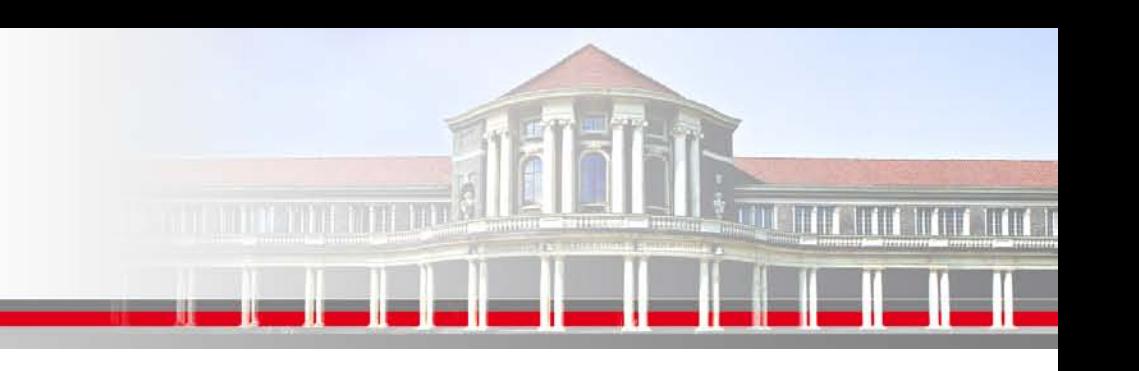

#### **FORTRAN Programm-Hilfsmittel(II)**

**FORTRAN Universal Debugger**: Das Print Statement

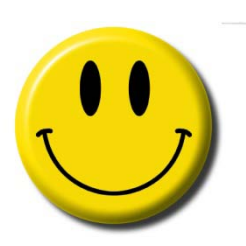

 do i=1, imax ! Initialisierung Outer Loop **Print\*, ' Outer Loop : ',i** do n=1,iteration\_max ! Initialisierung Inner Loop **Print\*, ' Inner Loop : ',n**  <iteration algorithm> … ! Ende Inner Loop end do ! Ende Outer LooP

end do

**SS 2013 - Praktikum "Paralleles Progrm. für Geowisssenschaftler"** 04.04.2013